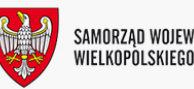

INFORMACJA, al. Niepodległości 34, 61-714 Poznań, hol główny, tel.: 61 626 66 66; fax 61 626 67 44, email: kancelaria@umww.pl

Postępowanie o udzielenie zamówienia publicznego w trybie przetargu nieograniczonego pn.: "Dostawa biurowego sprzętu informatycznego z oprogramowaniem standardowym oraz dostawa urządzenia do kolorowego i monochromatycznego drukowania, kopiowania i skanowania wielkoformatowych dokumentów"

Ogłoszenie o zamówieniu - pobierz

Specyfikacja Istotnych Warunków Zamówienia (SIWZ) - [pobierz](./artykuly/2826015/pliki/20200525130947_siwz.doc)

Załącznik nr 1 do SIWZ Formularz ofertowy i Formularz cenowy - [pobierz](./artykuly/2826015/pliki/20200525130948_zaczniknr1dosiwzformularzofertowyiformularzcenowy.docx)

Załącznik nr 2A do SIWZ Formularz JEDZ w formacie xml na potrzeby narzędzia espd - [pobierz](./artykuly/2826015/pliki/20200525130943_espdrequest.xml)

Załącznik nr 2B do SIWZ Instrukcja Wypełniania JEDZ - pobierz

Załącznik 2C do SIWZ Oświadczenie w sprawie grupy kapitałowej – [pobierz](./artykuly/2826015/pliki/20200525130952_zaczniknr2cdosiwzowiadczeniedot.grupykapitaowej.docx)

Załącznik nr 3 do SIWZ IPU - Wzór umowy, dla Części 1-2 - [pobierz](./artykuly/2826015/pliki/20200525130953_zaczniknr3dosiwzistotnepostanowieniaumowyipu.docx)

Załącznik nr 4 do SIWZ SOPZ dla Części 1-2 - [pobierz](./artykuly/2826015/pliki/20200525132356_zaczniknr4dosiwzsopz.docx)

Załącznik nr 5 do SIWZ Wykaz dostaw - [pobierz](./artykuly/2826015/pliki/20200525130954_zaczniknr5dosiwzwykazdostaw.docx)

Załącznik nr 6 do SIWZ Opis dostarczanych produktów (opis oferowanego sprzętu i oprogramowania) [pobierz](./artykuly/2826015/pliki/20200525130956_zaczniknr6dosiwzopisdostarczanychproduktwopisoferowanegosprztuioprogramowania.docx)

Załącznik nr 7 do SIWZ Klucz publiczny do szyfrowania ofert - [pobierz](./artykuly/2826015/pliki/20200525130944_kluczpubofertapostepowanieidd982b07290984f938f4b739a8f8d2d0a.asc)

Załącznik nr 8 do SIWZ Identyfikator postępowania - [pobierz](./artykuly/2826015/pliki/20200525130957_zaczniknr8dosiwzidentyfikatorpostpowania.docx)

Załączniki nr 3 i 4 do IPU - [pobierz](./artykuly/2826015/pliki/20200525130958_zacznikinr3i4doipu.docx)

Poznań, 16.06.2020 r.

Pytania i odpowiedzi do SIWZ - [pobierz](./artykuly/2826015/pliki/20200616155925_odpowiedzinapytaniadosiwz.docx)

Poznań, 18.06.2020 r.

Odpowiedź na wniosek o zmianę SIWZ - [pobierz](./artykuly/2826015/pliki/20200618173949_odpowiednawniosekozmiansiwz.docx)

Poznań, 29.06.2020 r.

Informacja z otwarcia ofert - pobierz

Poznań, 03.09.2020 r.

Informacja o wyborze oferty w zakresie Części nr 2 postępowania - [pobierz](./artykuly/2826015/pliki/20200903144908_wybrofertycanonpolskasp.zo.o.dotyczyczcinr2.docx)

Poznań, 05.10.2020 r.

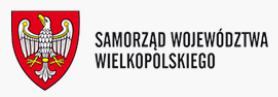

## Informacja o wyborze oferty w zakresie Części nr 1 postępowania - [pobierz](./artykuly/2826015/pliki/20201005104807_wybrofertycomps.a.nastronbip.umww.plczenr1.docx)

wytworzenie informacji: 2020-05-25 Marcin Kozubowicz wprowadzenie informacji do podstrony BIP: 2020-05-25 13:18:27 przez Tomasz Orłowski ostatnia zmiana treści: 2020-10-05 10:50:35 przez Tomasz Orłowski

Dziękujemy za odwiedziny i zapraszamy ponownie

[bezpośredni link do strony www](http://www.bip.umww.pl/2826015)